# Pro Angular

Second Edition

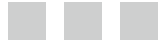

Adam Freeman

**Apress**<sup>®</sup>

### **Contents at a Glance**

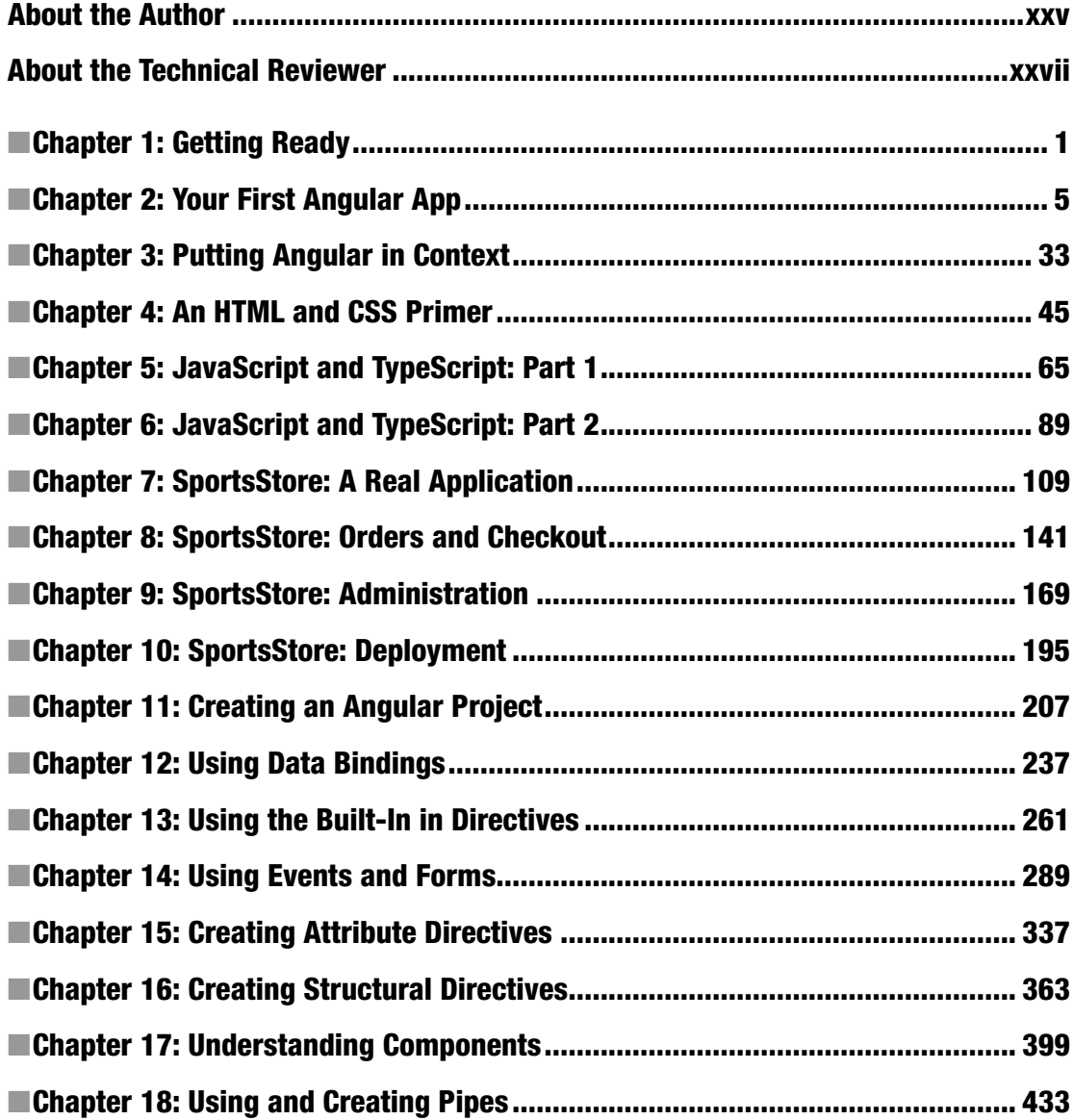

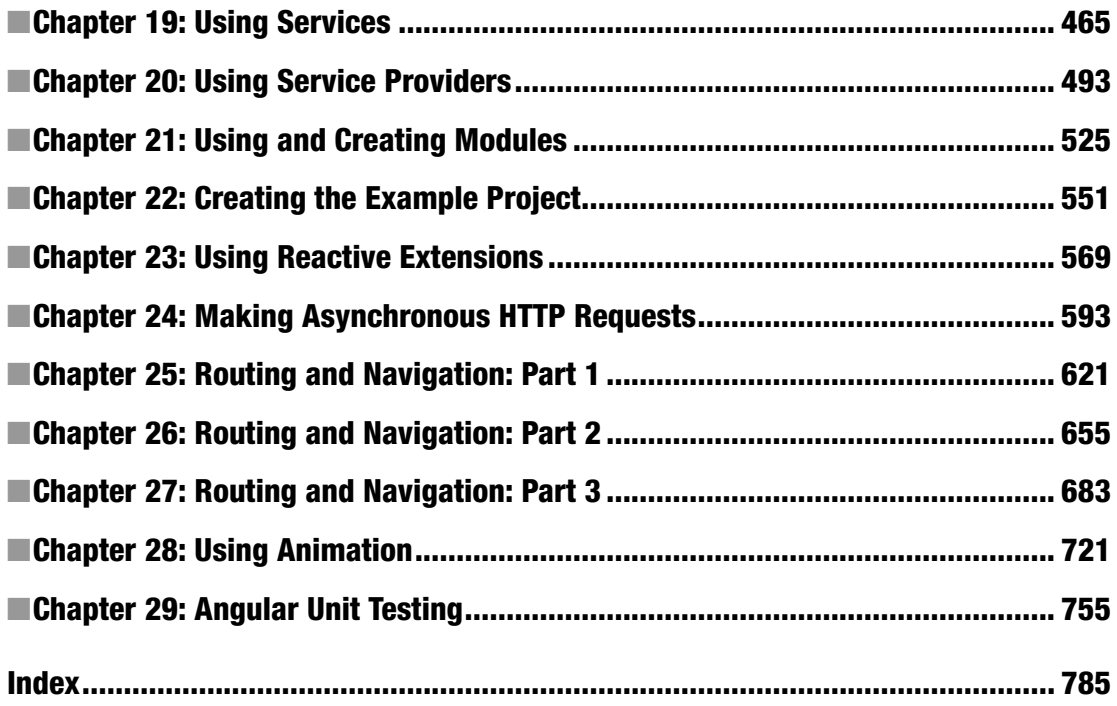

## **Contents**

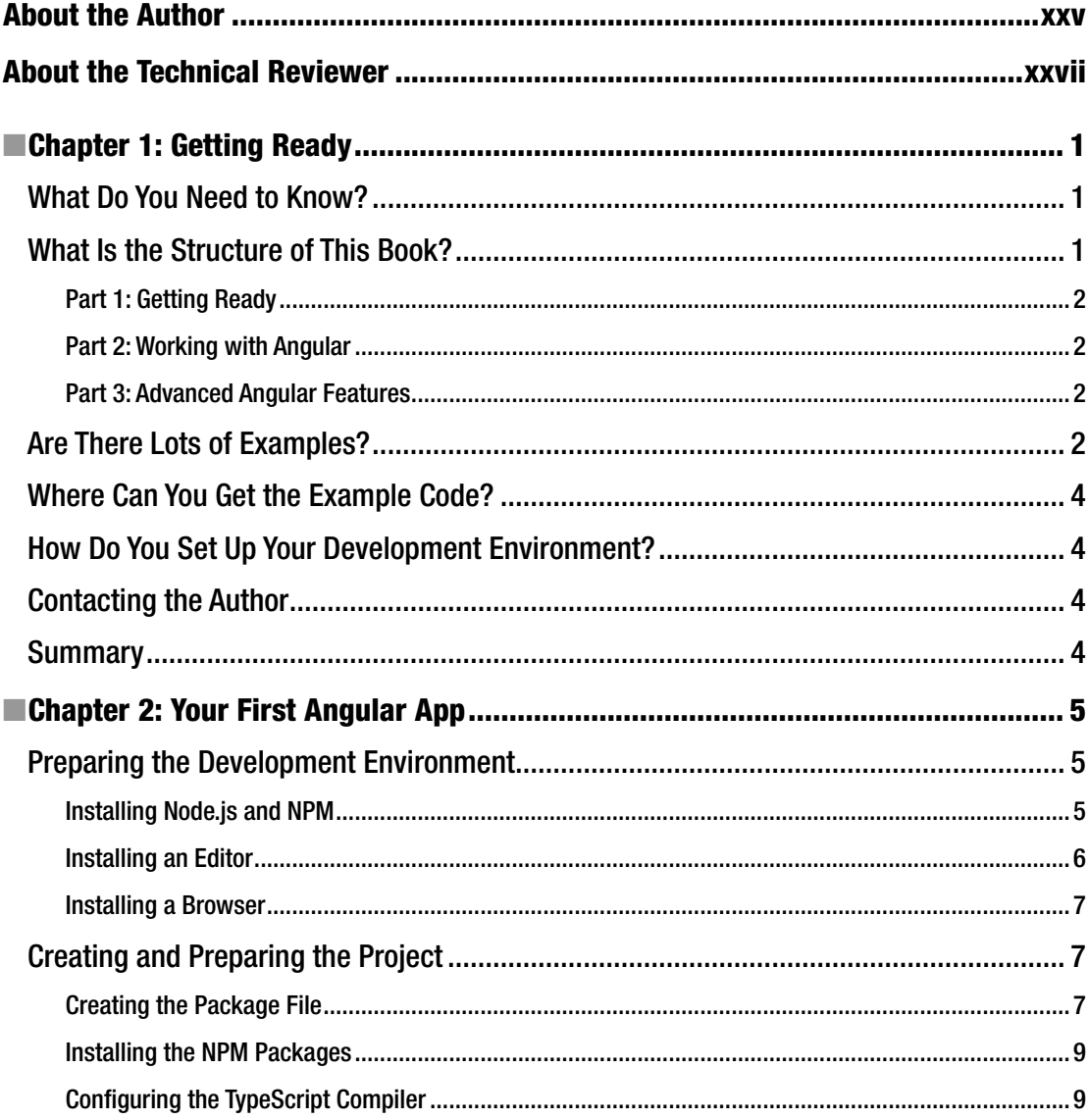

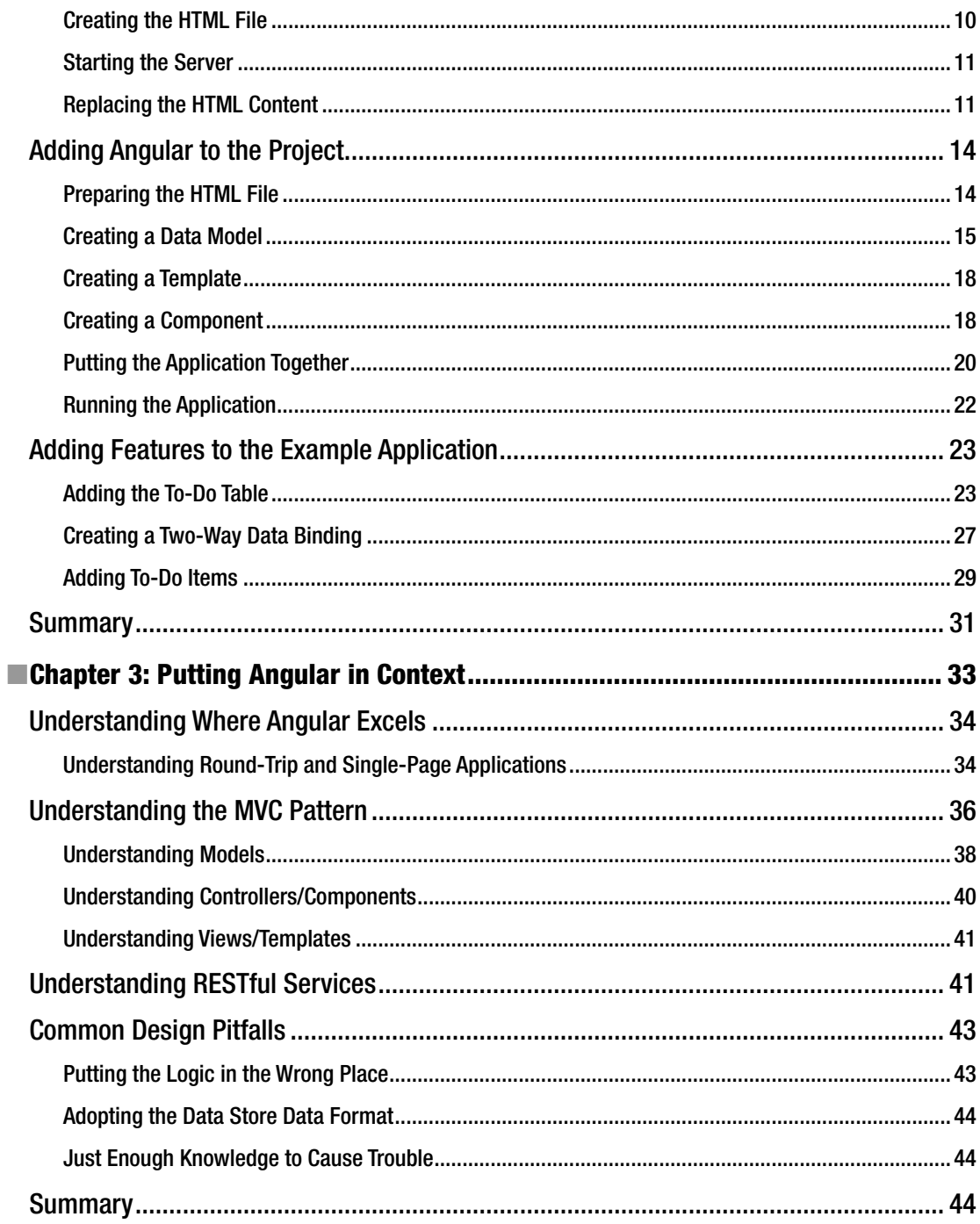

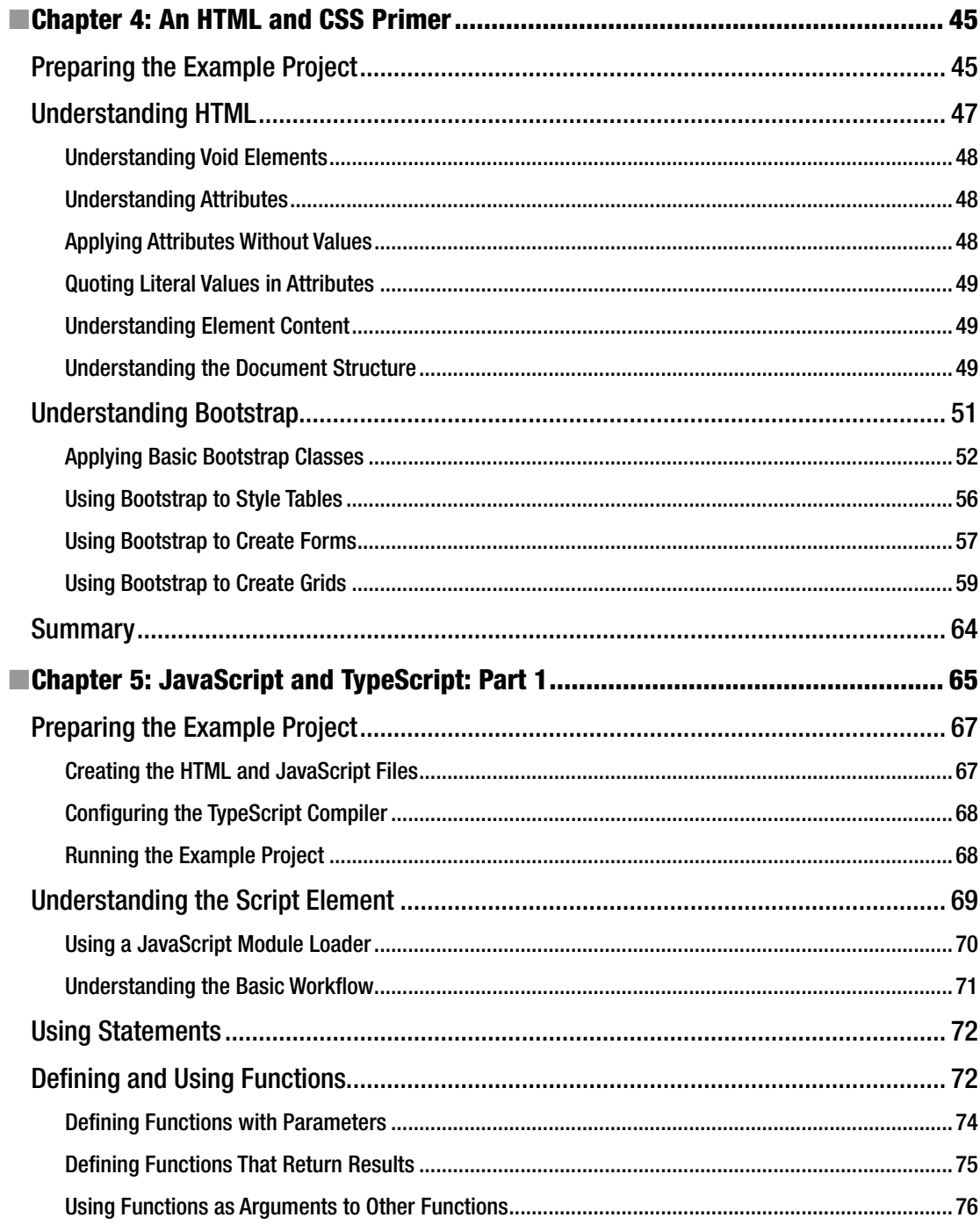

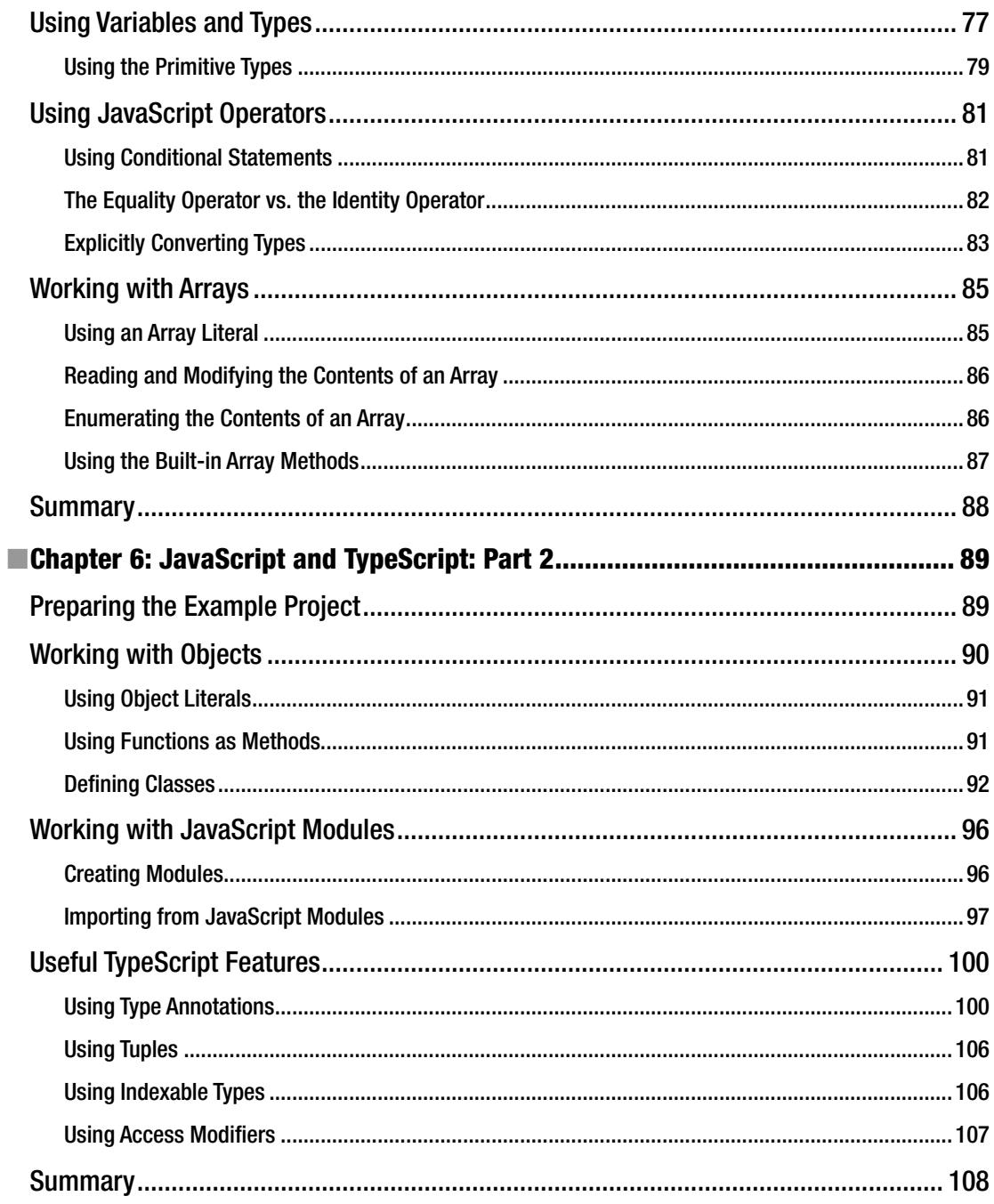

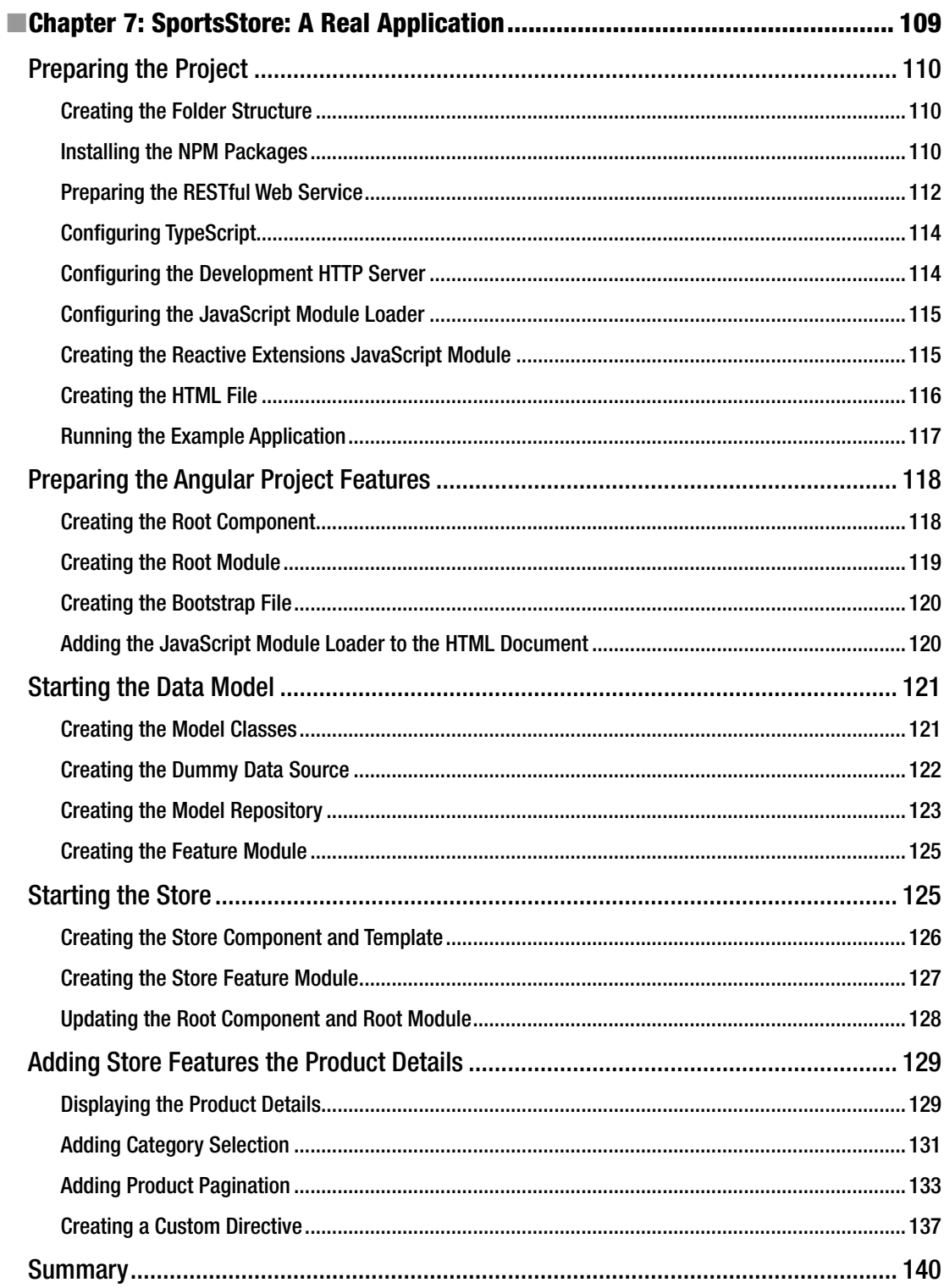

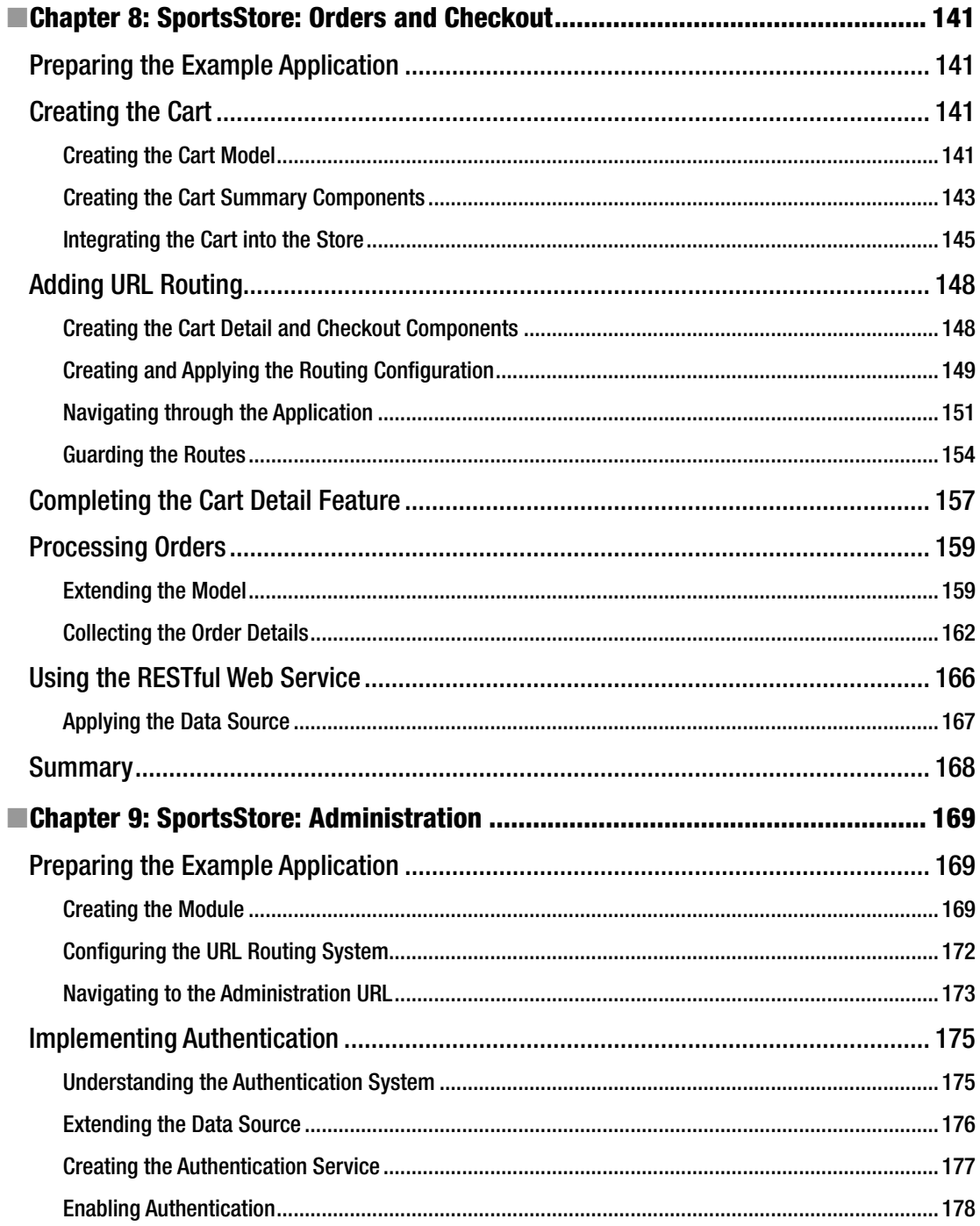

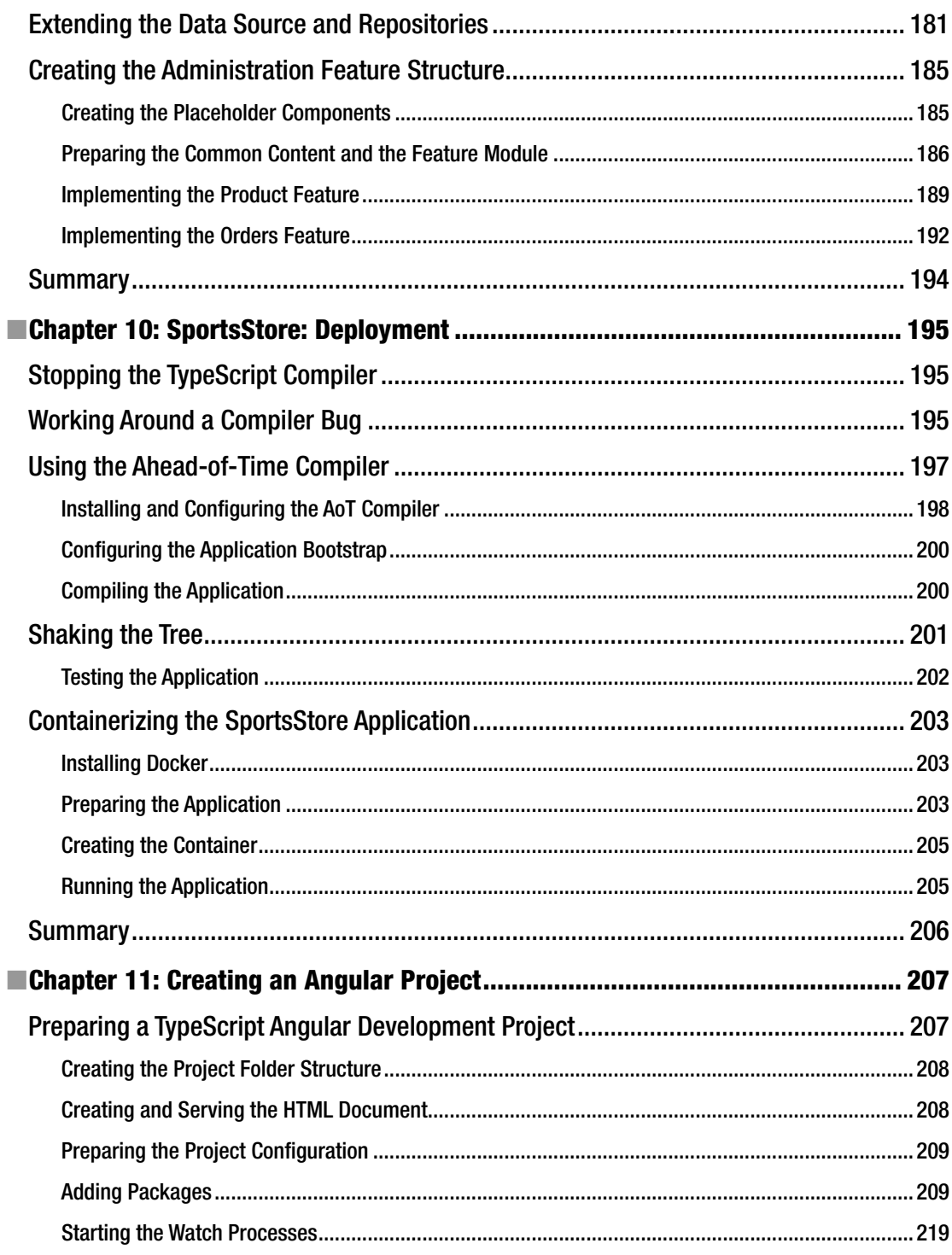

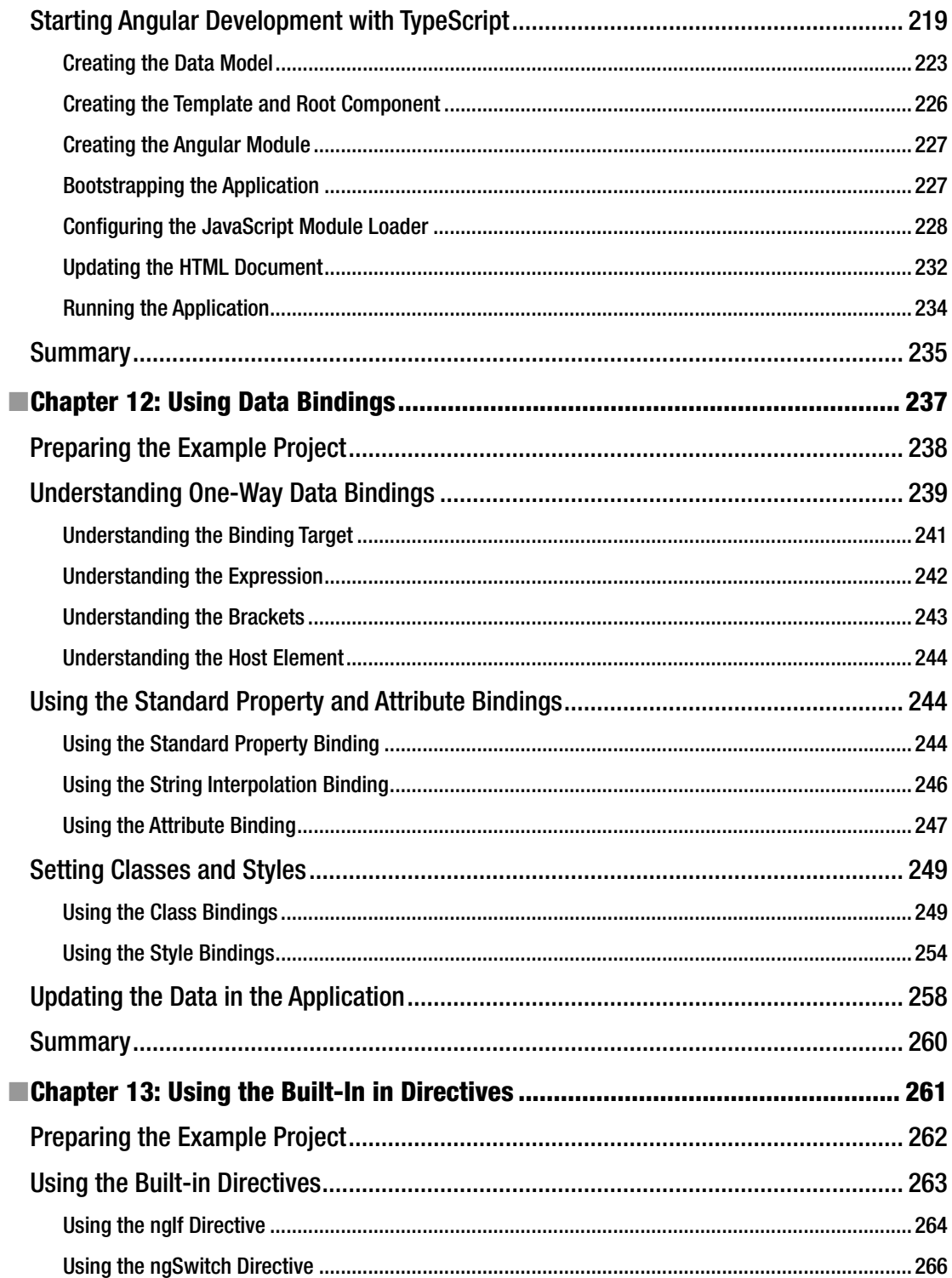

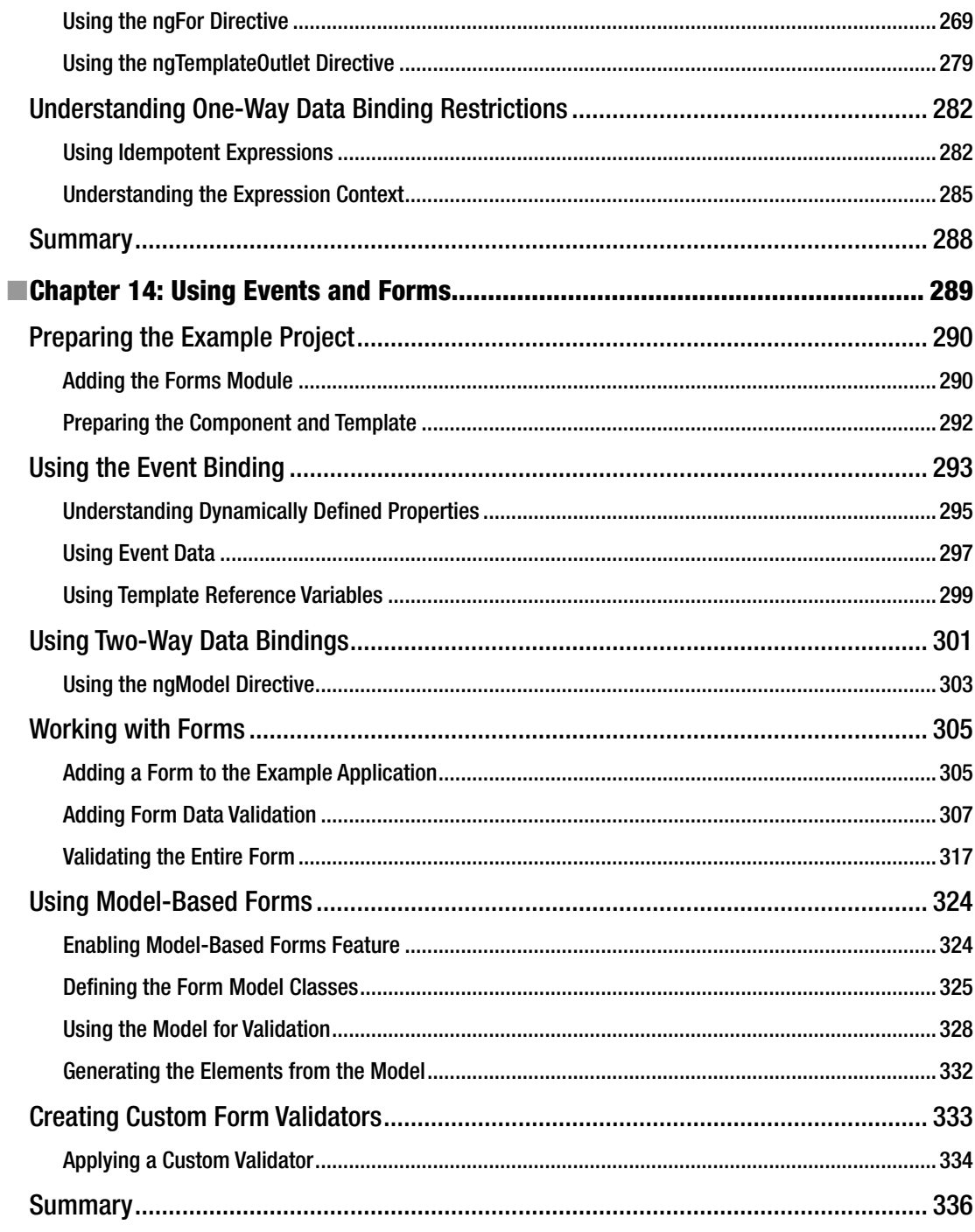

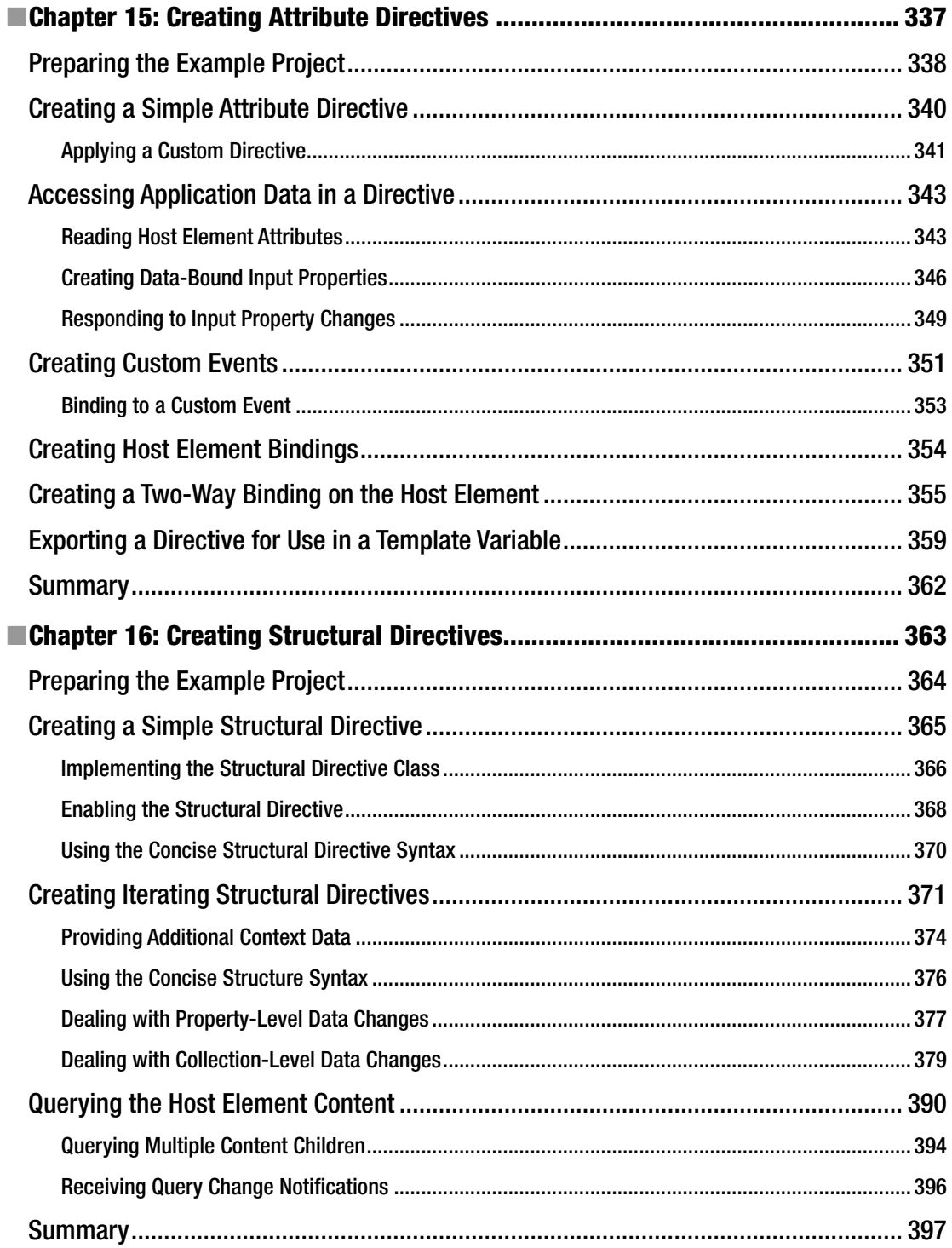

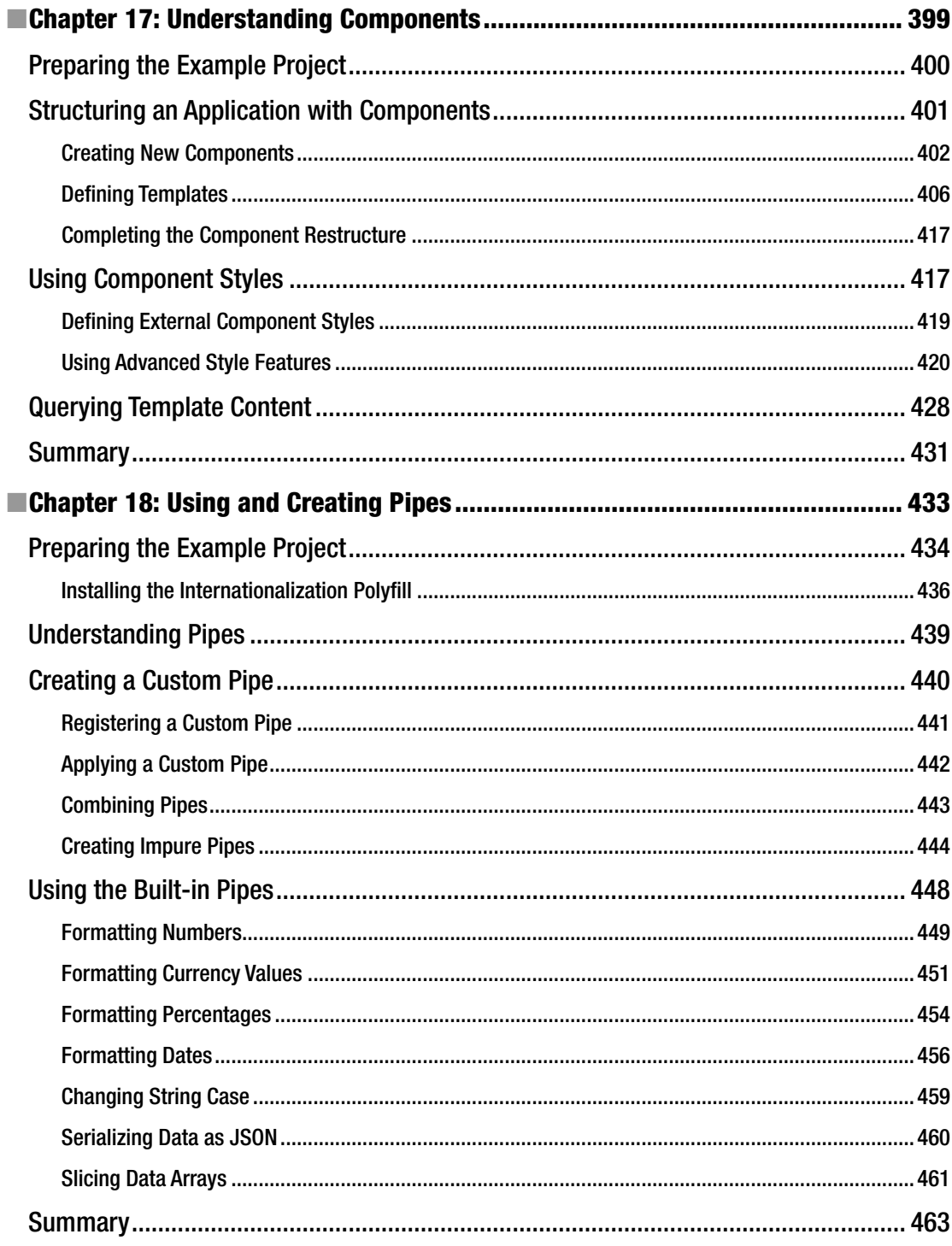

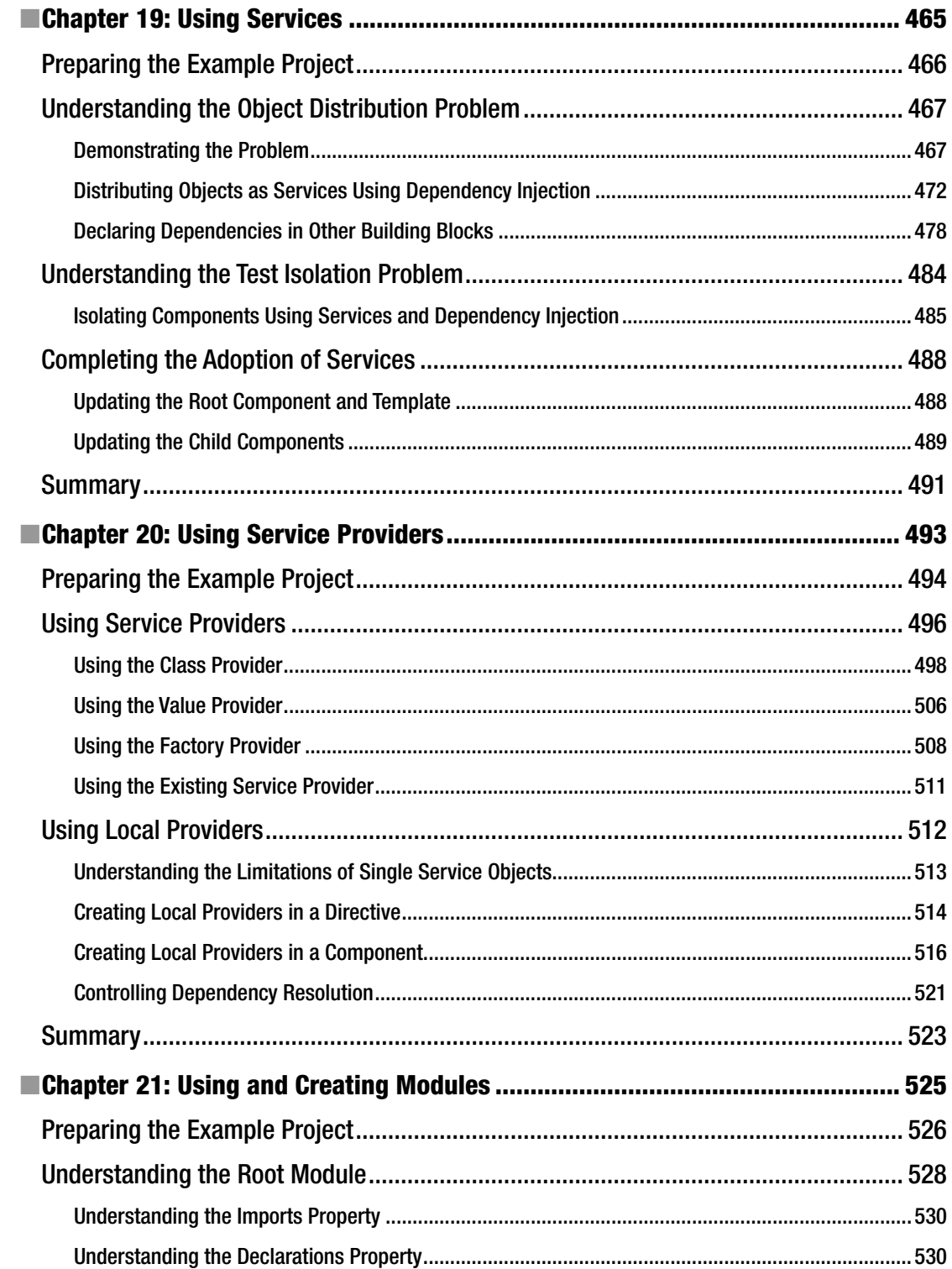

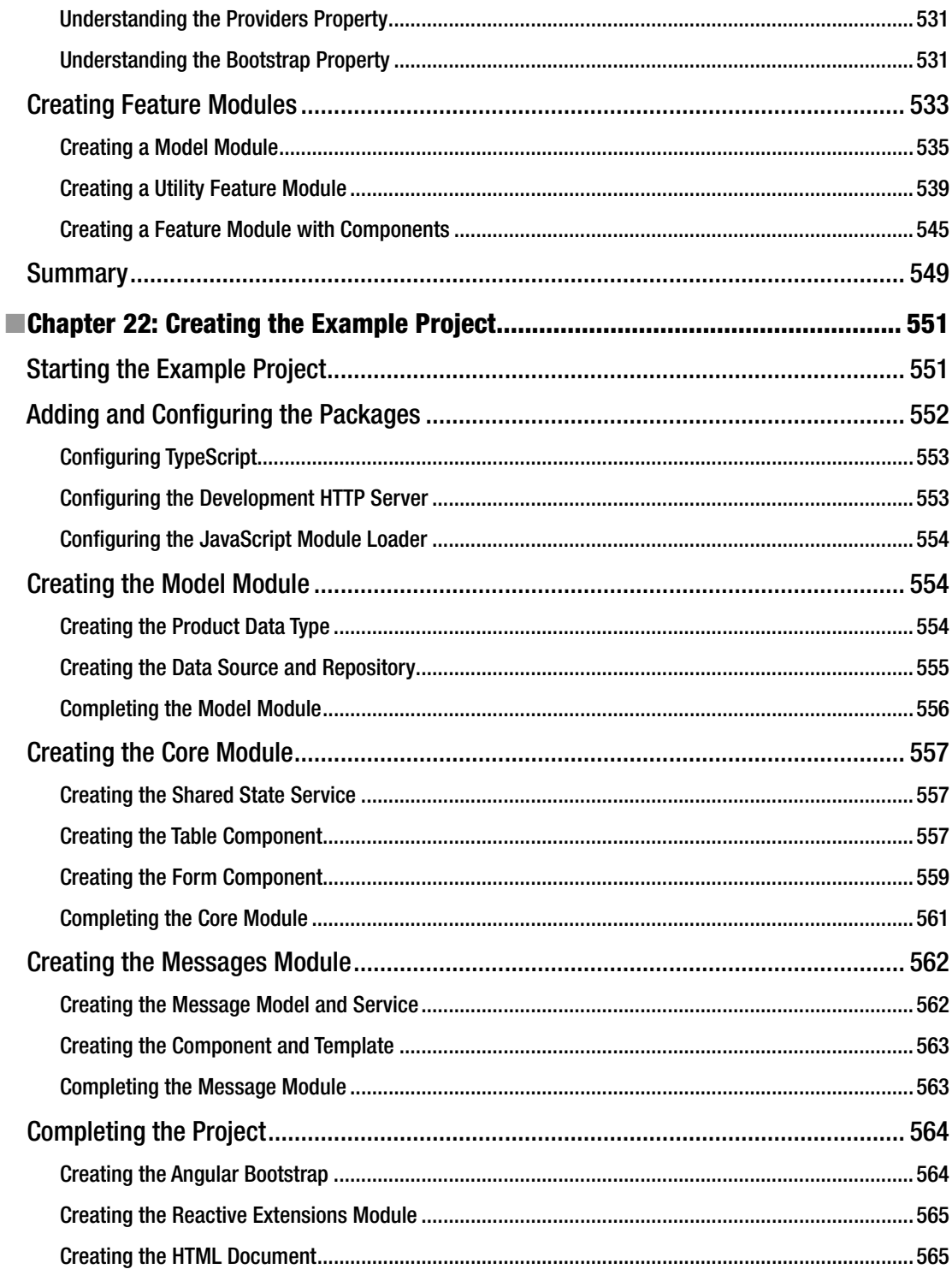

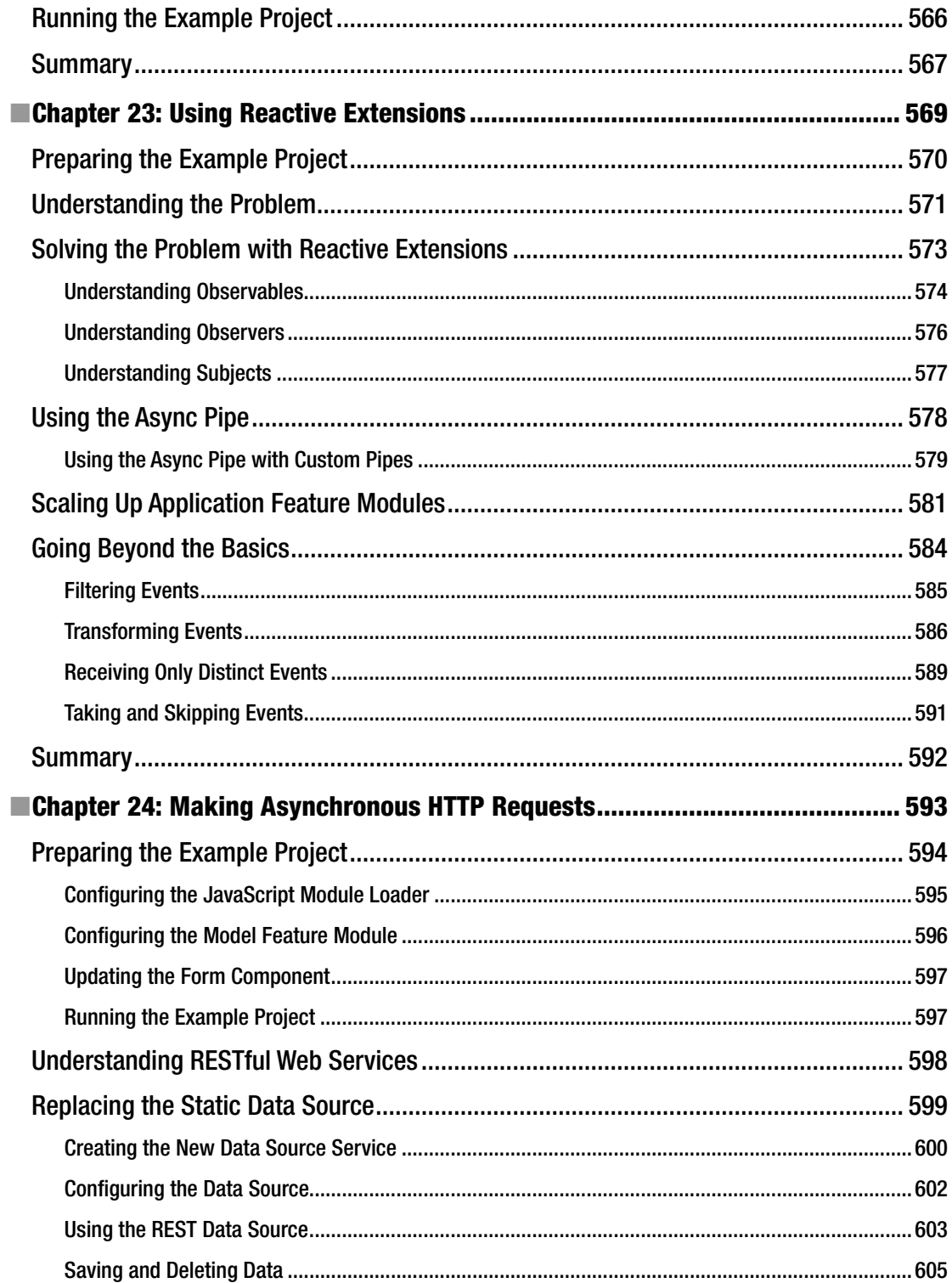

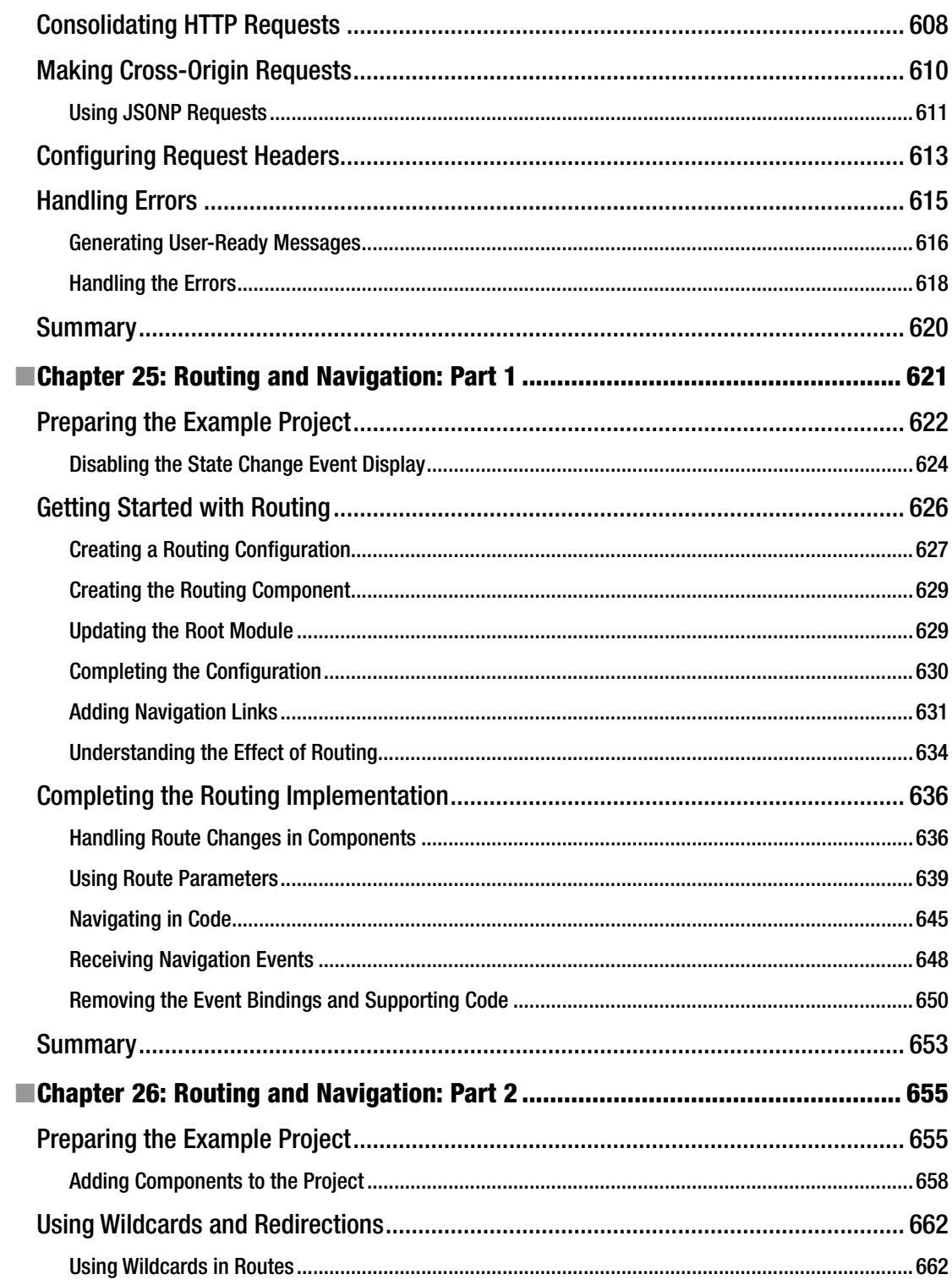

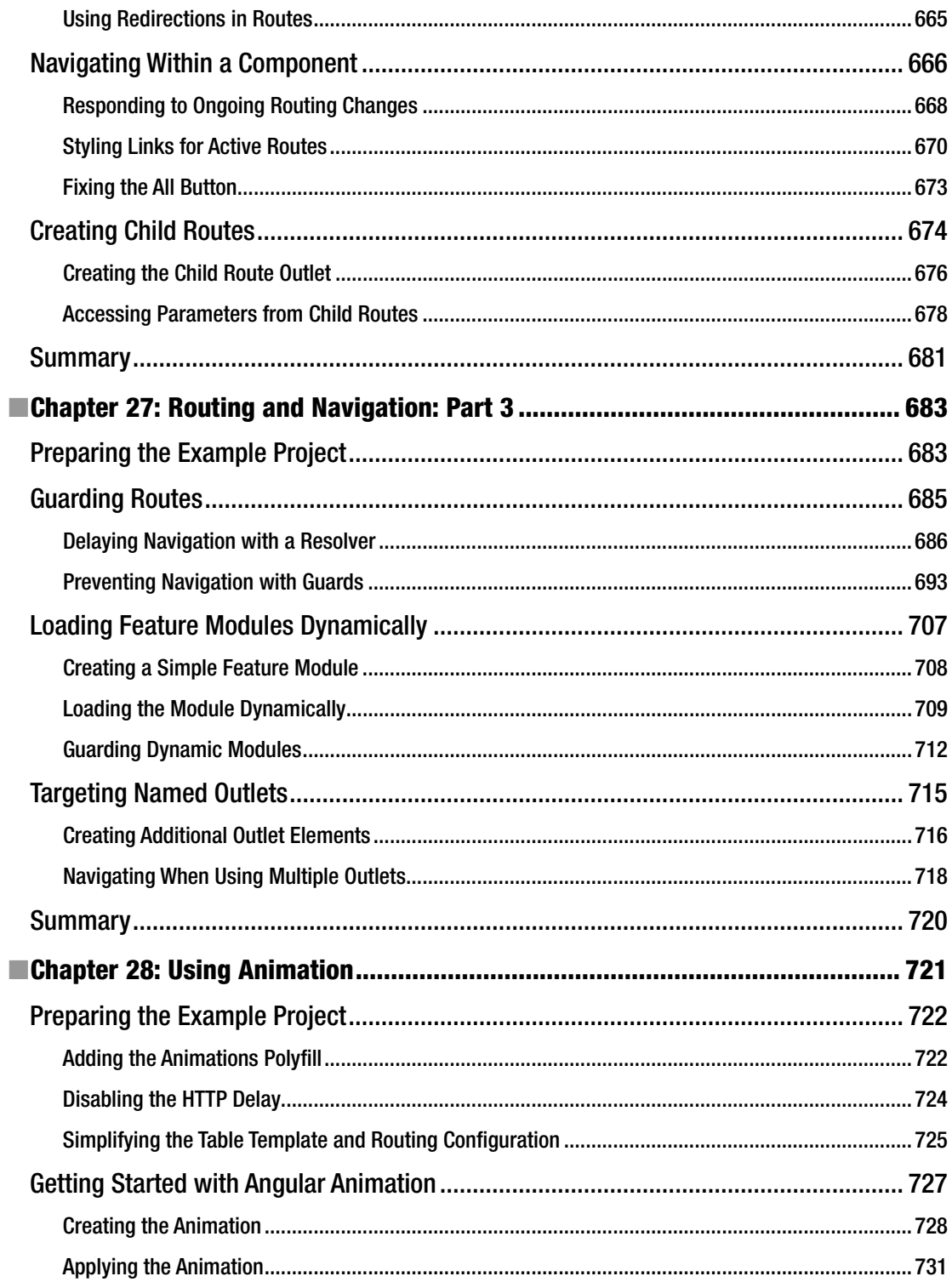

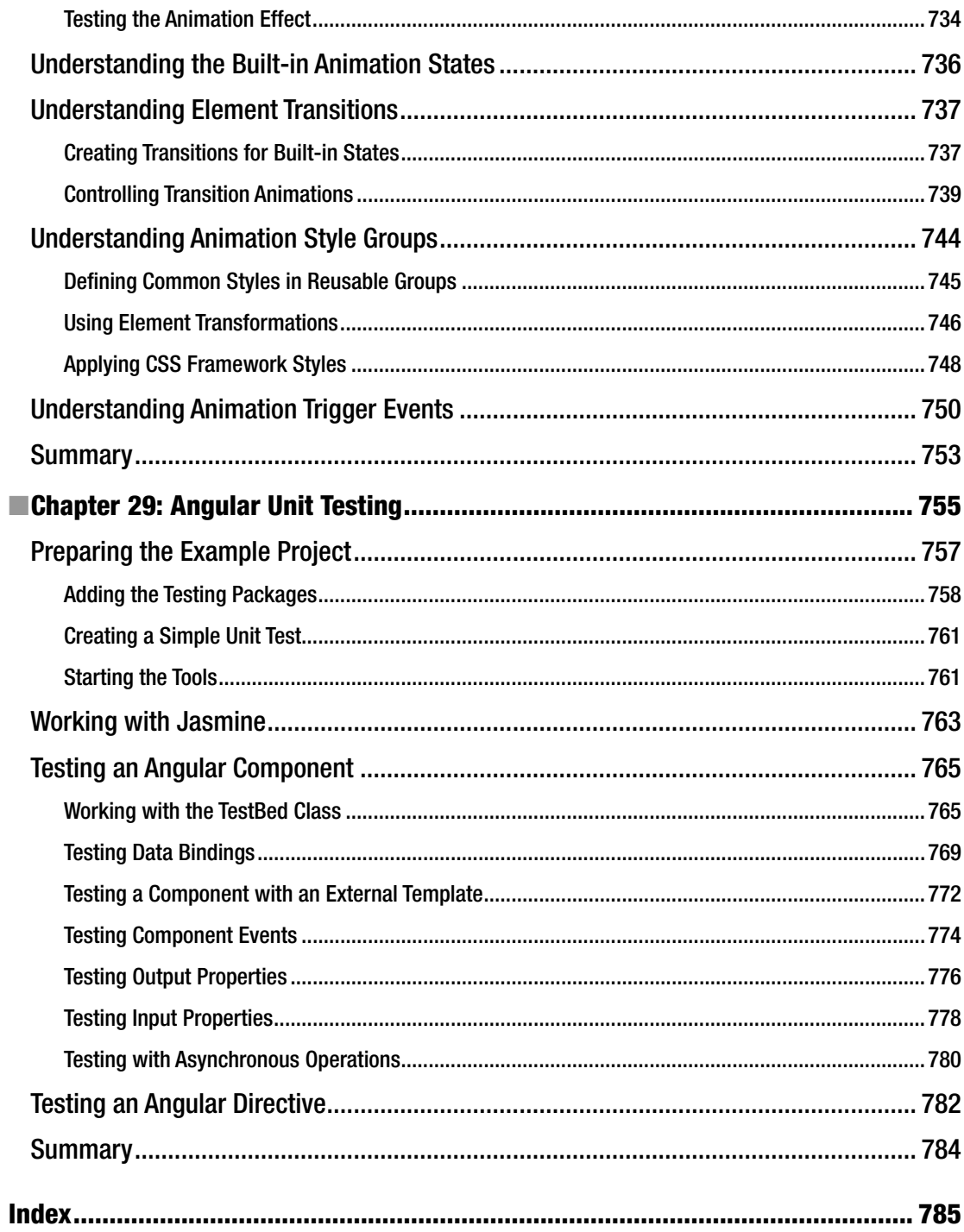